## <span id="page-0-0"></span>Package 'TailClassifier'

June 17, 2021

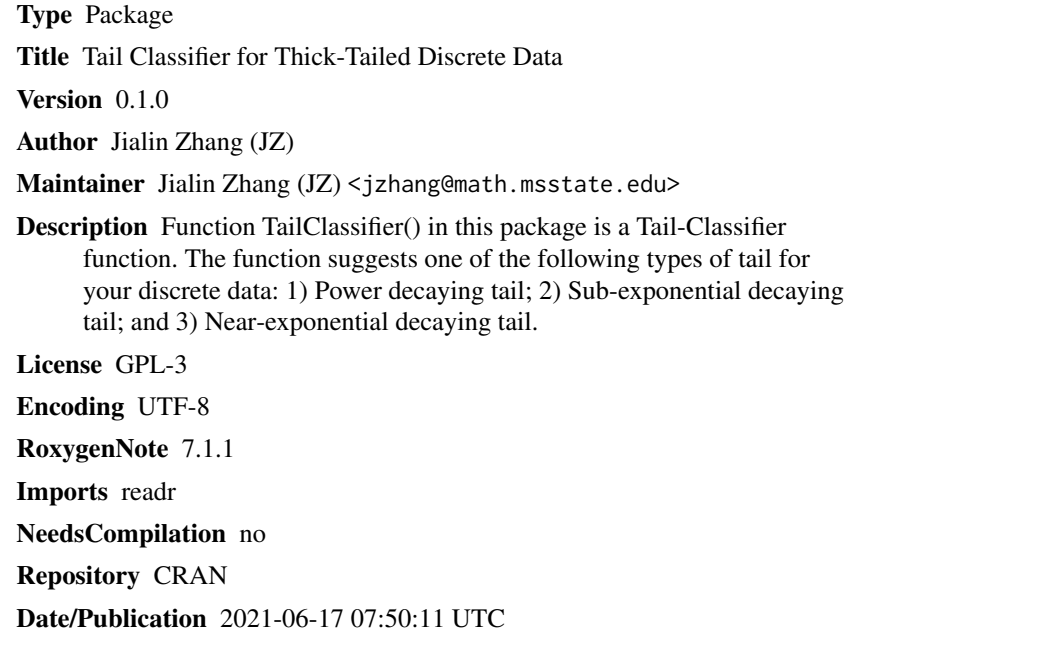

### R topics documented:

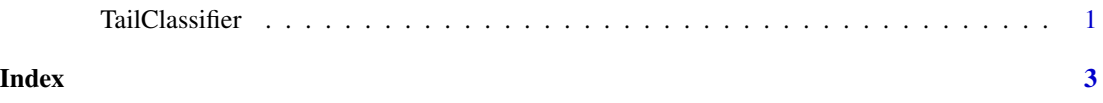

TailClassifier *Tail Classifier for Thick-Tailed Discrete Data*

#### Description

Function TailClassifier() in this package is a Tail-Classifier function. The function suggests one of the following types of tail for your discrete data: 1) Power decaying tail; 2) Sub-exponential decaying tail; and 3) Near-exponential decaying tail.

#### Usage

```
TailClassifier(
  sample_frequencies,
  v. left = 5,
  v.right = min(floor(sum(sample_frequencies)/20), 500)
\mathcal{L}
```
#### Arguments

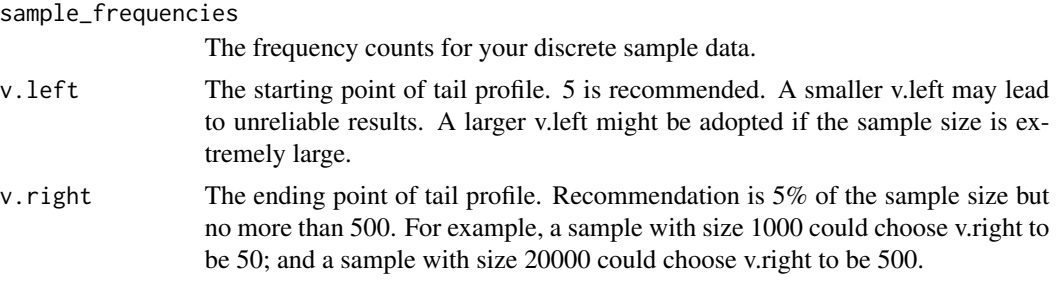

#### Value

A statement on the type of tail.

#### Examples

```
## read built-in random sample that was generated under a sub-exponential distribution
csv <- system.file("extdata", "sample_data.csv", package = "TailClassifier")
sample_data <- readr::read_csv(csv)
## generate the frequency table of the sample
sample_freq=table(sample_data)
## make a classification
TailClassifier(sample_freq)
```
# <span id="page-2-0"></span>Index

TailClassifier, [1](#page-0-0)